# **Sistema de Gestão Escolar Escola Konectada**

#### **Vinicios Palar Knieling<sup>1</sup> , Guilherme Chagas Kurtz<sup>1</sup>**

<sup>1</sup>Curso de Bacharelado em Sistemas de Informação – Universidade Franciscana (UFN)

– 97010-032 – Santa Maria, RS – Brasil

[v.palar@ufn.edu.br,](mailto:v.palar@ufn.edu.br) [guilhermekurtz@ufn.edu.br](mailto:reiner.perozzo@ufn.edu.br)

Abstract. The article addresses aspects of school management, management/information systems, the presence of technology in early childhood education. The objective of this work was the development of a system, based on client-server architecture, for managing school information. Within the proposal, an overview of the system will be illustrated, consisting of the actors and the modules to which they will be implemented and how the interaction between them will be simulated. As a methodology, Feature Driven Development (FDD) and its main processes will be used. Such technologies will be very relevant in the context of reflection on the implementation of a management application engaged in the search for quality basic education for all.

**Resumo.** O artigo aborda aspectos da gestão escolar, os sistemas de gestão/informação, a presença da tecnologia na educação infantil. O objetivo do trabalho foi o desenvolvimento de um sistema, baseado na arquitetura clienteservidor, para gerenciamento informações escolares. Dentro da proposta será ilustrada a visão geral dosistema, composta pelos atores e os módulos aos quais serão implementados e como ocorrerá a iteração entre os mesmos. Como metodologia será utilizada a *Feature Driven Development* (FDD) e seus principais processos. Tais tecnologias serão muito relevantes no contexto da reflexão sobre a implantaçãode uma aplicação de gestão engajada na busca por uma educação básica de qualidade para todos.

#### **1. Introdução**

Atestar uma boa gestão da escola é fundamental para que ela disponha de uma melhor educação aos alunos e alcance o sucesso a longo prazo [Ferreira 2019]. Nesse aspecto, a primeira coisa que precisamos saber é que existem dois tipos de gestão em uma instituição de ensino: a gestão pedagógica e a gestão escolar.

A gestão escolar é o setor responsável pela área administrativa. Assim como outros negócios, a escola precisa administrar os recursos disponíveis, contratar e demitir colaboradores, organizar documentos e burocracias e gerenciar o dinheiro da instituição. Já a gestão pedagógica é a área específica de instituições de ensino. Ela é a responsável pelo planejamento pedagógico da escola, assim como pela definição das diretrizes e práticas educacionais que devem ser adotadas [PROES 2019].

Os sistemas de gestão voltados para as escolas são essenciais para o gerenciamento e administrar todos os dados que passam diariamente nas instituições. De acordo com uma pesquisa do Instituto Brasileiro de Geografia e Estatística (IBGE)

efetuada em junho de 2019, publicada no G1, o mercado de educação é o que mais cresce em número de empresas no país. Ao mesmo tempo que o total de empresas operantes tiveram uma baixa de 6,73% nos últimos anos, as escolas, os cursos e as universidades registraram um crescimento de 37,5%, e mesmo durante a crise, ao todo, o número de empresas ligadas à educação cresceu de 1,3 milhão para quase 1,8 milhão [Andrade 2019].

### **1.1. Objetivo Geral**

Este trabalho tem como objetivo desenvolver um sistema de gestão escolar, baseado na web, para realizar à automatização do sistema de matriculas escolar.

#### **1.2. Objetivos Específicos**

- Desenvolver um sistema, baseado na arquitetura cliente-servidor, para gerenciamento informações escolares;
- Construir um módulo cadastral web que permita a inserção, o acesso, a alteração e a exclusão das informações dos alunos;
- Construir uma aplicação que permita armazenar e compartilhar as informações dos alunos;
- Modelar e construir uma base de dados para o gerenciamento das informações administrativas e pedagógicas (dados cadastrais de colaboradores, alunos e responsavéis);
- Realizar um mapeamento dos processos administrativos em uma determinada escola que servirá como estudo de caso;
- Empregar o sistema gerenciador de banco de dados (SGBD) MySQL;
- Fazer uso da linguagem de programação PHP (Hypertext Preprocessor).

#### **2. Referencial Teórico**

Nesta seção será apresenta a revisão bibliográfica sobre o tema escolhido para este trabalho, com o objetivo de auxiliar na elaboração da proposta e obter uma maior compreensão sobre conceitos e tecnologias que servem como base para este estudo.

#### **2.1. Gestão Escolar**

As escolas são organismos vivos e dinâmicos e compreendem um contexto social, econômico e cultural peculiar. Ao serem entendidas como organizações caracterizadas por uma rede de relações entre diversos elementos que nelas atuam ou interferem direta ou indiretamente, sua direção demanda um novo enfoque e é justamente esta lacuna que a gestão escolar visa atender.

Segundo PROESC (2019), a escola é uma entidade com muitas ocupações que, muitas vezes, não consegue se dar conta de tudo aquilo que é planejado, fazendo que as atividades sejam realizadas mais de uma vez para que possa chegar ao objetivo desejado. Porém, algumas tarefas necessitam mesmo assim serem realizadas várias vezes, o que acaba sendo cansativo, quando a utilização da tecnologia tornaria este reprocesso desnecessário à medida que poderia ser automatizado.

Imagine que um professor precisa localizar os dados contidos no histórico de um estudante, por exemplo. Mesmo que esse documento esteja armazenado digitalmente em uma pasta com nome por ordem alfabética e por turma na secretaria, muitas vezes ele não terá conexão com os demais atores da escola. O professor também deverá ir até a secretaria para ter acesso à informação, perdendo um tempo ao qual poderia ser utilizado com outras atividades. Ao mesmo tempo em que existem as dificuldades, sempre há uma prioridade em busca de uma solução dos problemas [PROESC 2019].

> *"Compreender, utilizar e criar tecnologias digitais de informação e a comunicação de forma crítica, significativa, reflexiva e ética nas diversas práticas sociais (incluindo as escolares) para comunicar-se, acessar e disseminar as informações, produzir conhecimentos, resolver*

> *problemas e exercer protagonismo e autoria na vida pessoal e coletiva." [BNCC 2018]*

Hoje em dia as crianças aprendem primeiro a utilizar um celular antes de aprender a escrita e a leitura, ou seja, desde cedo já têm o controle sobre muitas tecnologias. Tais aptidões e talentos são obtidas fora do âmbito escolar. Não estimular o uso nas escolas é rejeitar sua existência na vida dos alunos, o que é um grande equívoco. A utilização nas etapas de ensino e aprendizagem tem o objetivo de desempenhar um papel de parceiro na educação, deixando-a mais evolutiva, transformando os materiais didáticos mais fascinantes para os alunos e estimulando o aprendizado. Os educadores devem estar abertos a novas experiências. As escolas têm a responsabilidade de proporcionar a capacitação necessária para que eles utilizem de maneira correta as tecnologias educacionais [Ferreira 2019].

Orientar as crianças desde a primeira infância é fundamental para sensibilizar sobre o uso e o papel na Educação, na vida e no coletivo das crianças. Nesta faixa etária, os alunos possuem muitas curiosidades e aceitam com facilidade a realização de atividades propostas diferentes e desafios que ajudam a fomentar a aprendizagem dos pequenos. A Educação Infantil é um momento mágico na vida das crianças, um momento de experimentar e vivenciar aprendizagem. Neste sentido é fundamental que os professores busquem novos papéis no ambiente escolar, como facilitadores da aprendizagem por meio de novas abordagens pedagógicas e seu uso deve ser intencional e planejado, com foco sempre na melhoria do aprendizado [Garofalo 2019].

#### **2.2. Trabalhos Relacionados**

Nesta seção, serão apresentados trabalhos relacionados ao desenvolvimento de aplicaçõespara gestão escolar.

#### **2.4.1. Escola RS**

Baseado em Karam (2019), a aplicação "Escola RS" é uma solução constituída por três módulos (Professor, Gestor e Estudante) que, juntamente ao sistema de Informatização da Secretaria da Educação (ISE), formam um ecossistema completo de suporte tecnológico aos processos educacionais do RS.

Em linhas gerais as principais características desejadas pelo trabalho são combater à evasão escolar, acompanhar índice de aprendizagem em todas as áreas do conhecimento, auxiliar a qualificação pedagógica dos professores, promover

transparência no âmbito da comunidade escolar, permitindo que a relação escola/família aconteça de forma proativa, a qualquer momento, a partir do acompanhamento efetivo e tempestivo do rendimento e aproveitamento escolar do aluno, assegurar, a qualquer tempo, a regularidade e a autenticidade da vida escolar do aluno e do funcionamento da instituição. Uma imagem da ideia do trabalho pode ser observada na Figura 1.

Na Figura 1 é possível observar os dados, a frequência, os eventos, a grade de disciplinase o aproveitamento do aluno [Karam 2019].

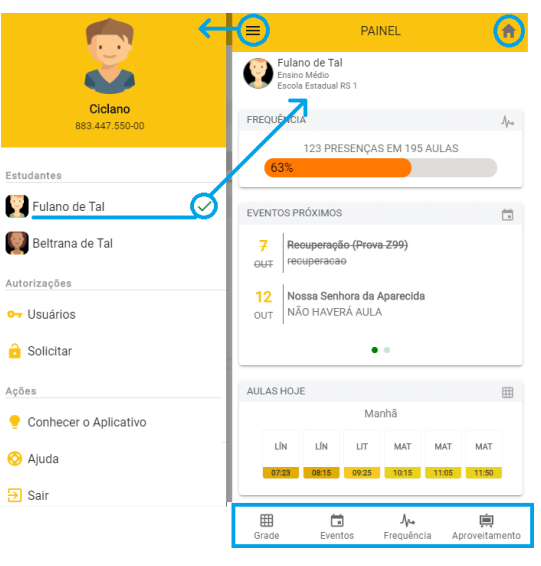

**Figura 1. Interface de Painel do Professor**

#### **2.4.2. Education One**

O aplicativo para escolas *Education One* [Santucci 2020] foi desenvolvido para revolucionar a interação entre a escola, pais e alunos, estreitando ainda mais o vínculo entre instituição e a formação do educando. Os responsáveis têm acesso à tudo que envolve o aluno, participando mais ativamente do desempenho do estudante.

A principal ideia da proposta é aumentar a produtividade e eficiência da instituição de ensino, voltado para gestão das escolas e instituições de ensino de todos os portes e todos os segmentos. [Santucci 2020]

Na Figura 2 é ilustrada a interface inicial do ambiente, com as interfaces de notas e tarefas.

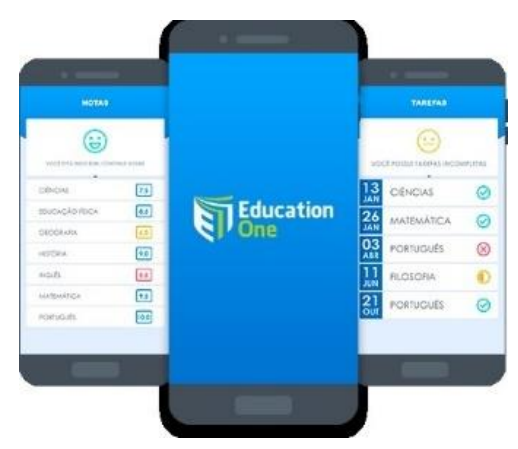

**Figura 2. Interfaces de Notas e Tarefas**

Conforme observado na Figura 2, a interface de notas apresenta as disciplinas matriculadas com suas respectivas notas representadas com seus valores e cores. Também pode-se observar na figura a interface de tarefas com as disciplinas com seus respectivos status. Além desses citados o software atende áreas como secretaria, acadêmico, pedagógico, eventos, financeiro, relatórios, estoque, biblioteca e acessos. Com o software Education One é possível acompanhar também as notas, faltas, prova, tarefas diárias, trabalhos, cardápio e solicitações em geral. [Santucci 2020]

#### **2.4.3. Escolaweb**

O Escolaweb foi desenvolvido para atender as necessidades de escolas exigentesque procuram uma solução do mercado, como facilitar a gestão escolar e através de suas opções como, agendar eventos, resumo do dia, cardápio escolar, aproximar a escola da família. Pode-se visualizar a interface de avaliações através da Figura 3.

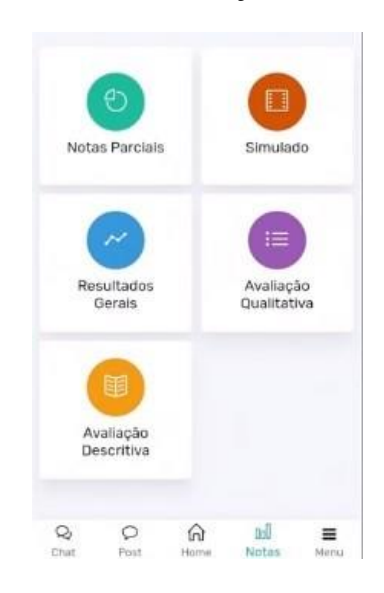

**Figura 3. Interface de Avaliações**

Conforme observado na Figura 3, há uma interface que contém avaliações qualitativas (habilidades motoras, físicas e emocionais) do aluno, entre outras diversas facilidades avaliativas como notas parciais, simulado, resultados, avaliação qualitativa edescritiva [Site Escola Web 2001].

#### **2.4.4. Considerações sobre os trabalhos relacionados**

Pode-se observar nos trabalhos relacionados que o objetivo principal das soluções é a comunicação, a qual é a chave da gestão escolar. No geral uma solução complementa outra, no sentido que por motivos diversos o desenvolvedor julgou não haver necessidade de desenvolvimentos de alguns módulos encontrados em outras aplicações. Diante disso a proposta diferencia-se dos demais por ser exclusivamente voltado para a educação infantil, ou seja, em muitas aplicações voltadas para o ensino fundamental e médio existem módulos que não condizem com as atividades realizadas com uma criança da educação infantil, como exemplo, avaliações, notas, simulado, entre outras [Cardoso 2013].

#### **3. Proposta**

A proposta do trabalho é construir um sistema de gestão para a escola disponibilizar, organizar e controlar todas informações dos alunos matriculados na intuição e interagir com os pais de alunos.

O sistema não pode, evidentemente, ter como utilizadores apenas professores e pais de alunos. É preciso um usuário que organize todo o ambiente, alguém que cria usuários, professores, que ative ou desative os módulos. Essa função é desempenhada pelo gestor da escola, ao qual tem uma visão administrativa do sistema e que costuma interagir diretamente com os professores e este com os demais usuários, conforme pode ser visualizado na Figura 4.

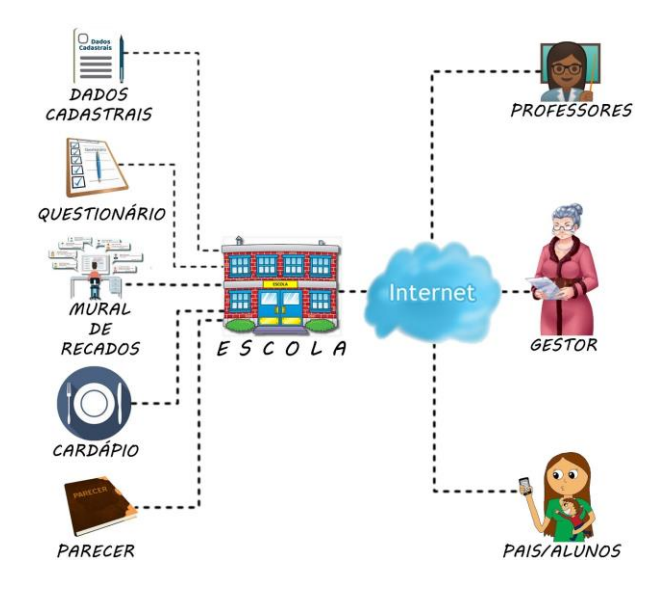

**Figura 4. Visão Geral da Proposta**

#### **4. Metodologia**

No que tange a metodologia de desenvolvimento do sistema proposto, ela está baseada na FDD (Desenvolvimento Guiado por Funcionalidade), pelo fato de atender as necessidades do trabalho e possuir características que permitem adaptar o projeto conforme a execução do mesmo careça. A qual divide sua estrutura em duas etapas, sendo **projeto** (processo modelo abrangente, listar por funcionalidades, e planejar por funcionalidade) e **implementação** (detalhar e construir por funcionalidades).

As principais vantagens desta metodologia é possuir requisitos mais formais e proporcionar aos usuários uma maior segurança.

#### **4.1. Modelo Abrangente**

Nesta primeira fase foi projetado um modelo abrangente com o objetivo de ilustrar um modelo de objetos (e/ou de dados) de alto nível.

O modelo abrangente a ser desenvolvido utiliza a notação BPMN *(Business Process Model and Notation)* ilustrado na Figura 5. Este modelo ilustra como acontece a interação entre o gestor, os professores e os pais que respondem pelos alunos.

Baseado no modelo abrangente, projetou-se uma aplicação web a qual possui cinco níveis de interface: uma voltada para os usuários realizarem o primeiro cadastro, o segundo para os professores elaborarem questionários, o terceiro para comunicação através de um mural de recados, o quarto um cardápio e o quinto o parecer.

Conforme ilustrado abaixo ocorreu a elaboração de um projeto completo. Contudo, durante a fase de desenvolvimento não foi necessário a implementação do módulo questionário devido a direção julgar importante a presença da familia na escola, o módulo mural de recados devido a escola usar o método através de um caderno que os pais assinam presencialmente e o módulo cardápio que a escola julgou desnecessário a medida que não fariam o uso deste.

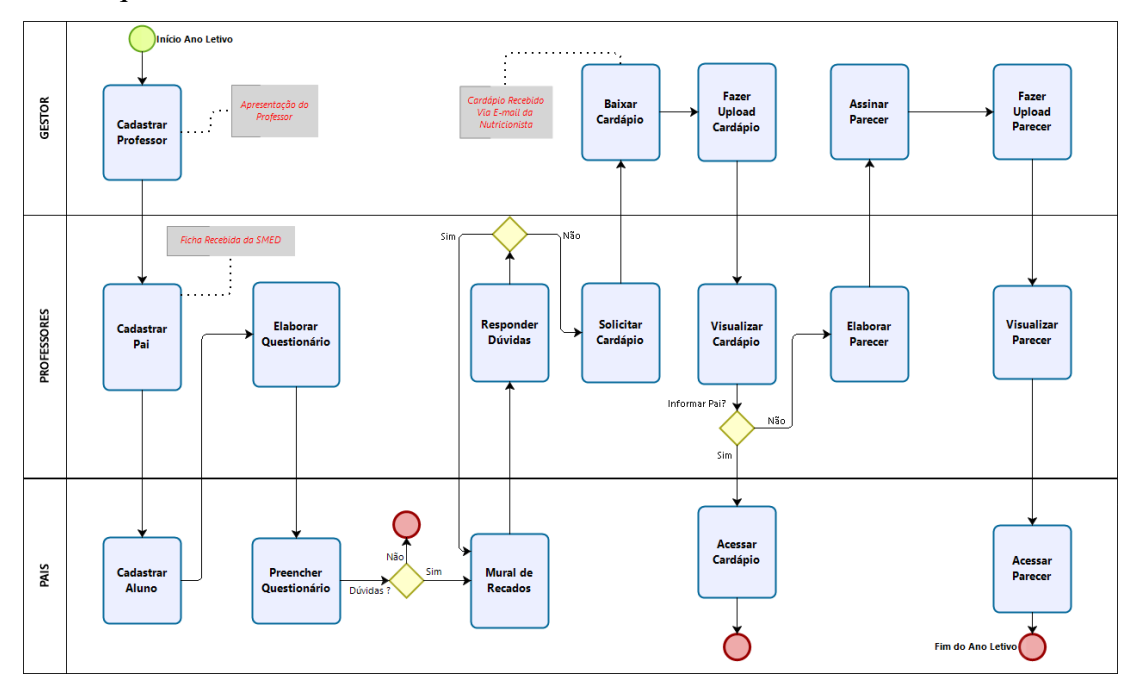

**Figura 5. Modelo Abrangente**

### **4.2. Listar por Funcionalidades**

Nesta subseção são representadas a lista de funcionalidades que satisfazem aos requisitos do sistema baseados nas necessidades tecnológicas da escola de educação infantil que servirá como cenário de validação e testes deste trabalho. Classificadas em não funcionais que reproduzem como o sistema irá fazer e requisitos funcionais, aos quais simbolizam o que o sistema irá fazer.

Na Tabela 1 são listados os requisitos não funcionais (RNF) que não dizem respeito diretamente à funcionalidade do sistema, mas expressam propriedades do sistema e/ou restrições sobre os serviços ou funções por ele providas.

| ID               | Descrição                                                                                                    | <b>Complexidade</b> | Relevância |
|------------------|----------------------------------------------------------------------------------------------------|---------------------|------------|
|                  | RNF1   O software será desenvolvido em PHP.                                                                                              | Média               | Essencial  |
| RNF <sub>2</sub> | O banco de dados deve desenvolvido no MySQL.<br>ser                                                                                      | Média               | Essencial  |
| RNF3             | software será responsivo,<br>atendendo a sistemas web.                                                                                   | Alta                | Essencial  |
| RNF4             | O sistema não deverá revelar aos pais<br>nenhuma informação pessoal sobre os<br>demais alunos que não seja o de sua<br>responsabilidade. | Alta                | Essencial  |

**Tabela 1. RNF do Sistema.**

### **4.2.1. Módulo Dados Cadastrais**

O módulo de dados cadastrais permitirá o cadastro, a edição e a exclusão de usuários. Nele existirão dados para o acesso e pessoais (matrícula, nome, CPF, data de nascimento, sexo, entre outros), se menor, dados do responsável pelo usuário (nome, CPF, data de nascimento, entre outros) e dados do seu endereço (rua, número, bairro, CEP e referência).

Na Tabela 2 são listados os requisitos funcionais (RF) do módulo de dados cadastrais.

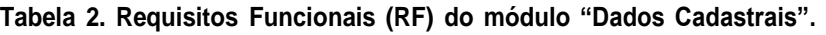

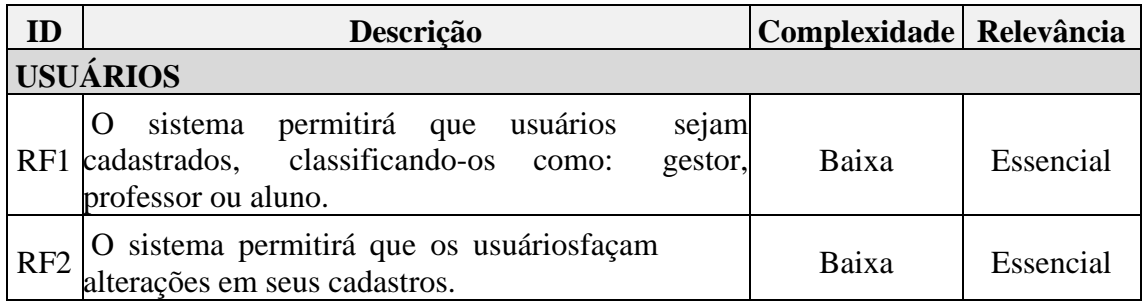

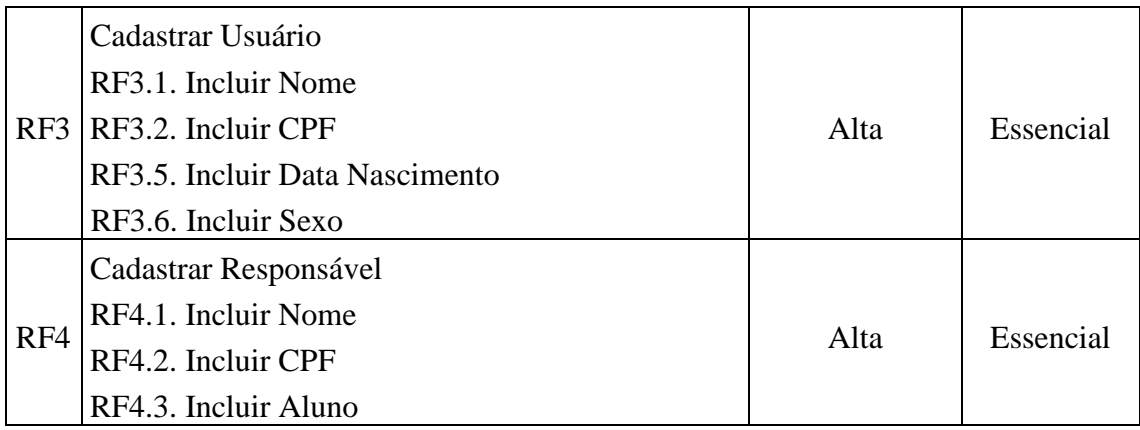

#### **4.2.2. Projeto de Sistema de Gerenciamento de Banco de Dados**

O Modelo Entidade Relacionamento (MER), como o nome sugere, é um modelo conceitual utilizado na Engenharia de Software para descrever os objetos (entidades) envolvidos em um domínio de negócios, com as características (atributos) e como elas se relacionam entre si (relacionamentos).

Na Figura 6 é possível visualizar o modelo conceitual (ou de alto nível). Nele pode-se descrever os dados como os usuários percebem, ou seja, trata os conceitos fundamentais abstraídos do mundo real [Elmasri; Navathe 2005].

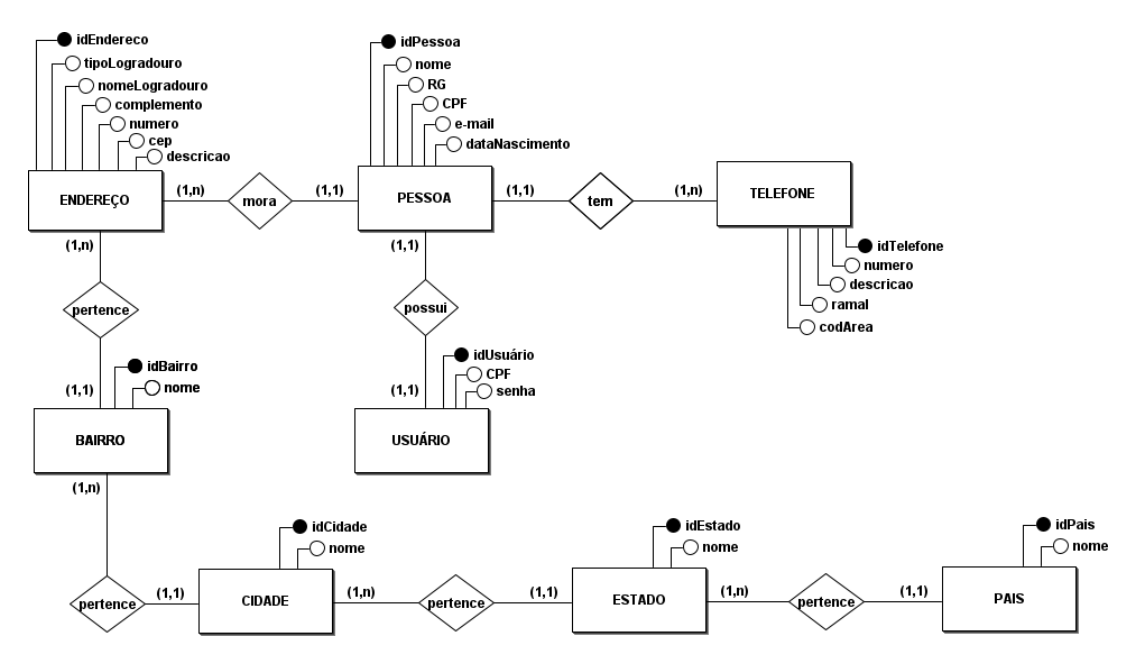

**Figura 6. Modelo Conceitual do SGBD**

A próxima seção apresentará o projeto desta aplicação com planejamento por funcionalidades e detalhes por funcionalidades principais.

#### **4.3. Implementação**

Esta seção apresenta alguns trechos de códigos desenvolvidos para interface inicial de *login* .

A Figura 7 ilustra a criação automática do primeiro usuário que possuirá nível "*admin"* a acessar o sistema, com o uso de um cpf genérico e e-mail e senha informados na interface de login.

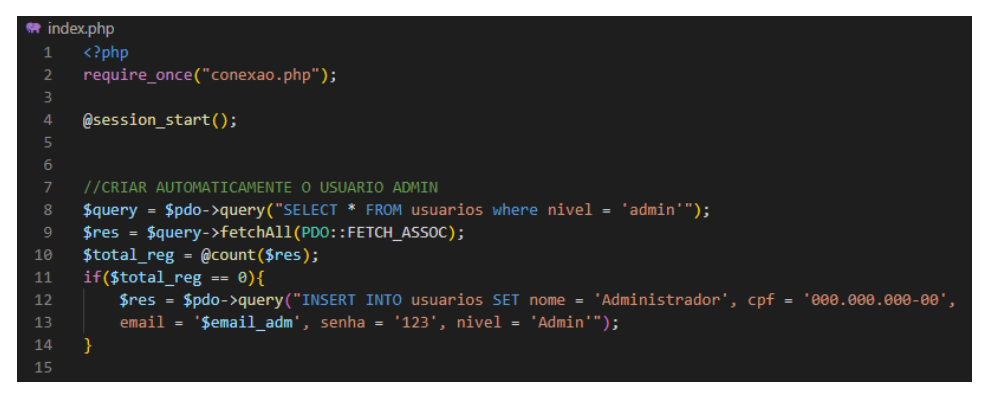

**Figura 7. Captura do Código de Criação do Usuário Admin**

A Figura 8 ilustra o código de autenticação onde ocorre a validação de nível de acesso que permitirá o usuário ser direcionado para sua respectiva página ou não.

|                     | <b>**</b> autenticar.php                                                                                           |
|---------------------|----------------------------------------------------------------------------------------------------|
| 5.                  | $\frac{1}{2}$ = \$ POST['email'];                                                                                  |
| 6<br>$\overline{7}$ | $$senha = $ POST['senha']$ ;                                                                                       |
| 8                   | $$query = $pdo-> prepare("SELECT * FROM usuarios where email = :email and senha = :senha");$                       |
| 9                   | \$query->bindValue(":senha", \$senha);                                                                             |
| 10                  | \$query->bindValue(":email", \$email);                                                                             |
| 11                  | \$query->execute();                                                                                                |
| 12                  |                                                                                                    |
| 13                  | $\frac{1}{2}$ res = \$query->fetchAll(PDO::FETCH ASSOC);                                                           |
| 14                  | $$total$ reg = @count(\$res);                                                                                      |
| 15                  | if(\$total reg > $\theta$ )                                                                                        |
| 16                  |                                                                                                    |
| 17                  | $$$ SESSION['id usuario'] = $$res[0]['id']$ ;                                                                      |
| 18                  | $$$ SESSION['nome usuario'] = $$res[0]$ ['nome'];                                                                  |
| 19                  | $$$ SESSION['cpf usuario'] = $$res[0]['cpt']$ ;                                                                    |
| 20                  | $$$ SESSION['nivel usuario'] = $$res[0]['nivel']$ ;                                                                |
| 21                  |                                                                                                    |
| 22                  | $$nivel = $res[0]['nivel'];$                                                                                       |
| 23<br>24            | $if(\text{Snivel} == 'Admin')\$                                                                                    |
| 25                  | echo " <script language="javascript"></td></tr><tr><td>26</td><td>window.location='painel-adm' </script> ";        |
| 27                  |                                                                                                    |
| 28                  | $if(\text{$nivel} == 'professor')\$                                                                                |
| 29                  | echo " <script language="javascript"></td></tr><tr><td>30</td><td>window.location='painel-professor' </script> ";  |
| 31                  |                                                                                                    |
| 32                  | $if(\text{$nivel} == 'secretaria')$                                                                                |
| 33                  | echo " <script language="javascript"></td></tr><tr><td>34</td><td>window.location='painel-secretaria' </script> "; |
| 35                  |                                                                                                    |
| 36                  | $if(\text{$nivel} == 'aluno')\$                                                                                    |

**Figura 8. Código de Validação do Nível de Acesso do Usuário**

A Figura 9 ilustra a base de dados, contendo todas as tabelas criadas.

| Faça seu Login                                  | $\times$                  | $\frac{1}{2}$ localhost / 127.0.0.1 / escolar   p  $\times$ +           |                                                                 |                                                           |                                                                                         |                                   | $\Box$               |
|-------------------------------------------------|---------------------------|-------------------------------------------------------------------------|-----------------------------------------------------------------|-----------------------------------------------------------|-----------------------------------------------------------------------------------------|-----------------------------------|----------------------|
| C.                                              |                           | (i) localhost/phpmyadmin/index.php?route=/database/structure&db=escolar |                                                                 |                                                           |                                                                                         | ◎ 12 ☆                            | O.<br>۰              |
| phpMyAdmin<br>金属多面融资<br>Recente Favoritos<br>60 | Estrutura<br>Filtros      | Servidor: 127.0.0.1 » Banco de dados: escolar<br>S<br>Pesquisar         |                                                                 | Pesquisa por formulário - Exportar - Importar C Operações | <b>Privilégios</b>                                                                      | $\odot$ Eventos<br><b>Rotinas</b> | $\triangledown$ Mais |
| $-6$ Novo<br>escolar<br>$-$ Nova<br>$+-$ alunos | Contendo a palavra:       |                                                                         |                                                                 |                                                           |                                                                                         |                                   |                      |
| +- disciplinas                                  | Tabela a<br>$\Box$ alunos | Ação                                                                    | Procurar & Estrutura & Pesquisar 3 inserir ME Limpa O Eliminar  |                                                           | Agrupamento (Collation) Tamanho Suspenso<br>Registos M Tipo<br>4 InnoDB utf8 general_ci | 16.0 KB                           |                      |
| +- / funcionarios<br>$++$ matriculas            | $\Box$ disciplinas        | Procurar Estrutura                                                      |                                                                 | Pesquisar <b>3-i</b> Inserir <b>Company</b> Eliminar      | 3 InnoDB utf8 general ci                                                                | 16.0 KB                           |                      |
| +- professores                                  | <b>Incionarios</b>        | <b>Procurar A</b> Estrutura                                             | Pesquisar <b>Fe</b> Inserir                                     | Limpa & Eliminar                                          | 2 InnoDB utf8 general ci                                                                | 16.0 KB                           |                      |
| +- responsaveis<br>$+-\prime$ salas             | $\Box$ matriculas         | Procurar <b>I</b> Estrutura                                             |                                                                 | Pesquisar 3 inserir El Limpa Bliminar                     | 5 InnoDB utf8_general_ci                                                                | 16.0 KB                           |                      |
| $++$ secretarios                                | professores               | Procurar <b>A Estrutura</b><br>÷                                        |                                                                 | Pesquisar 3-i Inserir Mullimpa C Eliminar                 | 2 InnoDB utf8 general ci                                                                | 16.0 KB                           |                      |
| $++$ tesoureiros<br>$++$ turmas                 | responsaveis              | Procurar <b>Estrutura</b>                                               | Pesquisar <b>3.</b> Inserir El Limpa Bliminar                   |                                                           | 3 InnoDB utf8 general ci                                                                | 16.0 KB                           |                      |
| $+-$ usuarios                                   | $\Box$ salas              | Procurar <b>I</b> Estrutura                                             | Pesquisar Si Inserir El Limpa Bliminar                          |                                                           | 4 InnoDB utf8_general_ci                                                                | 16.0 KB                           |                      |
| information_schema<br>+ mysql                   | $\Box$ secretarios        | Procurar <b>A</b> Estrutura<br>sir.                                     | Pesquisar <b>3-i</b> Inserir <b>Company</b> Eliminar            |                                                           | 2 InnoDB utf8 general ci                                                                | 16.0 KB                           |                      |
| +- performance schema                           | $\Box$ tesoureiros        | <b>SIR</b>                                                              | Procurar M Estrutura M Pesquisar Si Inserir M Limpa & Eliminar  |                                                           | 2 innoDB utf8 general ci                                                                | 16.0 KB                           |                      |
| +- phpmyadmin<br><b>H</b> -III test             | $\Box$ turmas             | Procurar <b>CALCS</b> Estrutura                                         | Pesquisar <b>3-i</b> Inserir <b>Company</b> Eliminar            |                                                           | 2 InnoDB utf8_general_ci                                                                | 16.0 KB                           |                      |
|                                                 | $\Box$ usuarios           | <b>SR</b>                                                               | Procurar M Estrutura & Pesquisar 3-i Inserir M Limpa C Eliminar |                                                           | 11 InnoDB utf8_general_ci                                                               | 16.0 KB                           |                      |
|                                                 | 11 tabelas                | Soma                                                                    |                                                                 |                                                           | 40 InnoDB utf8_general_ci                                                               | 176.0 KB<br>0 Bytes               |                      |

**Figura 9. Tabelas da Base de Dados**

A Figura 10 a tabela "usuarios" com seus respectivos níveis de acesso.

| Q 2 ☆ ▲ ★ □ ▲<br>С<br>$\rightarrow$<br>(i) localhost/phpmyadmin/index.php?route=/sql&db=escolar&table=usuarios&pos=0 |                                                                                                    |  |  |  |  |  |
|----------------------------------------------------------------------------------------------------|----------------------------------------------------------------------------------------------------|--|--|--|--|--|
| phpMyAdmin                                                                                                    | 参区<br>Servidor: 127.0.0.1 » Canco de dados: escolar » E Tabela: usuarios                                                                                                    |  |  |  |  |  |
| 金属9000                                                                                                    | <b><i>P</i></b> Operações<br>Estrutura<br>S<br>Exportar in Importar a Privilégios<br><b>See Inserir</b><br><b>Procurar</b><br>Pesquisar<br>Rastreando<br><b>E</b> Acionadores |  |  |  |  |  |
| Recente Favoritos                                                                                                    |                                                                                                    |  |  |  |  |  |
| 60                                                                                                    | A mostrar registos de 0 - 10 (11 total, A consulta demorou 0.0004 segundos.)                                                                                                  |  |  |  |  |  |
| - Novo                                                                                                    | SELECT * FROM 'usuarios'                                                                                                    |  |  |  |  |  |
| ®<br>escolar<br>$\overline{\phantom{a}}$ Nova                                                                        | Perfil [ Editar em linha ] [ Editar ] [ Explicar SQL ] [ Criar código PHP ] [ Actualizar ]                                                                                    |  |  |  |  |  |
| + alunos                                                                                                    |                                                                                                    |  |  |  |  |  |
| disciplinas                                                                                                    | Todas $\vee$<br>Pesquisar esta tabela<br>Ordenar pela chave:<br>Nenhum<br>Número de registos:<br>Filtrar registos:<br>Mostrar tudo<br>v                                       |  |  |  |  |  |
| $++$ funcionarios                                                                                                    |                                                                                                    |  |  |  |  |  |
| <b>Fig. matriculas</b>                                                                                               | Opções extra                                                                                                    |  |  |  |  |  |
| $++$ professores<br>$F - r$ responsaveis                                                                             | $\blacktriangledown$ id nome<br>$\leftarrow$ T $\rightarrow$<br>cpf<br>email<br>senha<br>nivel                                                                                |  |  |  |  |  |
| $H - V$ salas                                                                                                    | 5 Marcos Pedro<br>Editar <b>3-i</b> Copiar Apagar<br>555.555.555-55 marcos@hotmail.com<br>123<br>secretaria                                                                   |  |  |  |  |  |
| $++$ secretarios                                                                                                    | 6 Secretário Teste 222.222.222-22 secretario@hotmail.com 123<br>Editar Ji Copiar Apagar<br>secretaria<br>o.                                                                   |  |  |  |  |  |
| <b>E-</b> tesoureiros                                                                                                | 9 Professor Teste 777.777.777-77 professor@hotmail.com 123<br>professor<br>Editar <b>3-</b> Copiar @ Apagar                                                                   |  |  |  |  |  |
| <b>Hill-</b> <i>Le</i> turmas<br>- information schema                                                                | 10 lorena<br>788.888.888-88 lorena@hotmail.com<br>123<br>professor<br>Editar 3-i Copiar Apagar                                                                                |  |  |  |  |  |
| - mysql                                                                                                    | 123<br>secretaria                                                                                                    |  |  |  |  |  |
| performance_schema                                                                                                   | 13 Felipe Santos<br>788.888.888-88 felipe@hotmail.com<br>Editar Ti Copiar Apagar                                                                                              |  |  |  |  |  |
| $+$ phpmyadmin                                                                                                    | 14 Tesoureiro Teste 789.555.555-55 tesoureiro@hotmail.com 123<br>Editar <b>3-</b> Copiar Apagar<br>secretaria                                                                 |  |  |  |  |  |
| <b>H</b> -III test                                                                                                   | 788.888.888-88 felipe@hotmail.com<br>123<br>Editar Li Copiar Apagar<br>15 Felipe Santos<br>aluno                                                                              |  |  |  |  |  |
|                                                                                                    | 16 Mariano Campos 789.555.555-55 mariano@hotmail.com<br>123<br>Editar Li Copiar Apagar<br>aluno                                                                               |  |  |  |  |  |
|                                                                                                    | 123<br>Editar 3-i Copiar & Apagar 17 Marina Silva<br>875.555.555-55 marina@hotmail.com<br>aluno                                                                               |  |  |  |  |  |
|                                                                                                    | Editar 3 Copiar Apagar 19 Rui Costaa<br>123<br>488.888.888-88 rui@hotmail.com<br>aluno                                                                                        |  |  |  |  |  |
|                                                                                                    | 123<br>000.000.000-00 v.palar@ufn.edu.br<br>Admin<br>Editar Ji Copiar Apagar 20 Administrador                                                                                 |  |  |  |  |  |
|                                                                                                    | Consola Marcar todos<br>$\triangleright$ Editar<br><b>E</b> Copiar<br>Exportar<br>Com os seleccionados:<br>Apagar                                                             |  |  |  |  |  |

**Figura 10. Tabelas dos Usuários Cadastrados**

### **5. Resultados Obtidos**

Considerando o planejamento inicial o módulo entregue trata-se de um sistema de cadastros fundamentais para escola, que implementa osrequisitos mais importantes dos usuários. Esse sistema será ampliado e alterado à medida que novos requisitos vão sendo descobertos. A Figura 11 o usuário realiza o login ou recuperar seu acesso.

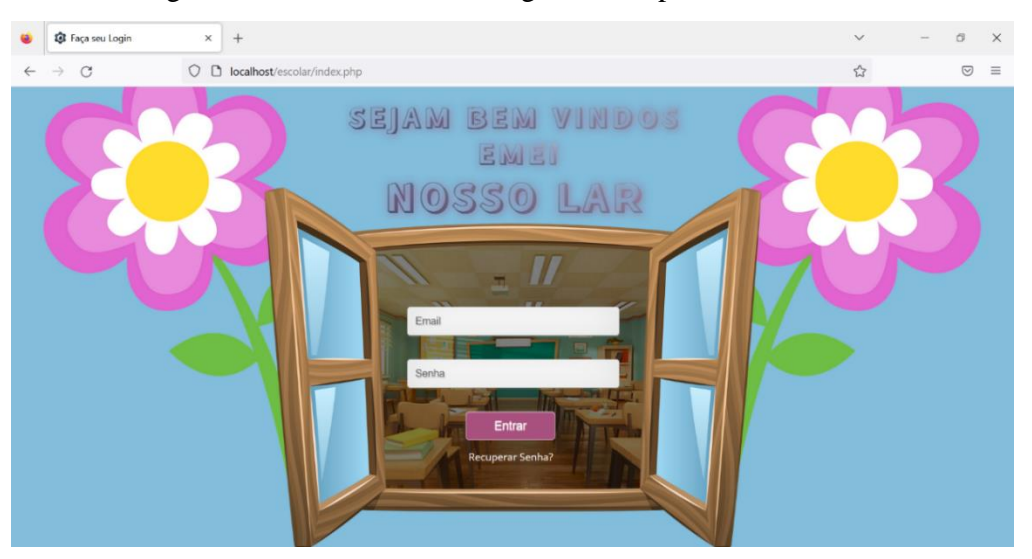

**Figura 11. Interface de Login**

A Figura 12 o usuário poderá realizar gerência de cadastros de pessoas, turmas e disciplina e nas demais é apresentado as interfaces de cadastro destes.

| ٠            | Painel Administrativo            | $\times$ | $+$                               |    |                          |     |                          |    | $\checkmark$<br>$\hspace{0.1mm}-\hspace{0.1mm}$ | $\boldsymbol{\mathcal{O}}$ | $\times$ |
|--------------|----------------------------------|----------|-----------------------------------|----|--------------------------|-----|--------------------------|----|-------------------------------------------------|----------------------------|----------|
| $\leftarrow$ | $\rightarrow$<br>$\circ$         |          | O D localhost/escolar/painel-adm/ |    |                          |     |                          |    | $\stackrel{\leftrightarrow}{\omega}$            | $\odot$                    | $\equiv$ |
|              | <b>ADMINISTRADOR</b>             |          | $rac{a}{\sin a}$                  |    |                          |     |                          |    | Vinicios (administrador) (                      |                            |          |
|              | <b>CADASTROS</b>                 |          |                                   |    |                          |     |                          |    |                                                 |                            |          |
|              | <b>ILI</b> Pessoas<br>$\sim$     |          | ENTRADAS DO DIA                   | \$ | SAÍDAS DO DIA            | \$  | SALDO DO DIA<br>R\$      | \$ | SALDO DO MÊS<br>R\$                             | \$                         |          |
|              | Secretários                      |          |                                   |    |                          |     |                          |    |                                                 |                            |          |
|              | Professores                      |          |                                   |    |                          |     |                          |    |                                                 |                            |          |
|              | Tesoureiros<br>Funcionários      |          | % INADIMPLÊNCIA                   | 自  | ALUNOS INADIMPLÊNTES     | 眉   | <b>VENCIMENTOS DIA</b>   | Ė  | <b>TOTAL VENCIMENTO R\$</b>                     | 自                          |          |
|              |                                  |          |                                   |    |                          |     |                          |    |                                                 |                            |          |
|              | 各 Turmas / Disciplinas<br>$\sim$ |          | ALUNOS CADASTRADOS                |    | <b>TOTAL PROFESSORES</b> | 223 | <b>TOTAL DISCIPLINAS</b> | Ê  | TOTAL TURMAS                                    | 自                          |          |
|              | Disciplinas                      |          |                                   |    |                          |     |                          |    |                                                 |                            |          |
|              | Salas                            |          |                                   |    |                          |     |                          |    |                                                 |                            |          |
|              | Turmas                           |          |                                   |    |                          |     |                          |    |                                                 |                            |          |
|              |                                  |          |                                   |    |                          |     |                          |    |                                                 |                            |          |
|              |                                  |          |                                   |    |                          |     |                          |    |                                                 |                            |          |

**Figura 12. Interface Principal**

A Figura 13 o usuário poderá visualizar a listagem de professores cadastrados, assim como editá-los e excluí-los.

| <b>ADMINISTRADOR</b>                                     | <b>REA</b>                    |                  |                      |                |         | Vinicios (administrador) (BI) |
|----------------------------------------------------------|-------------------------------|------------------|----------------------|----------------|---------|-------------------------------|
| <b>CADASTROS</b><br><b>Alli</b> Pessoas<br>$\rightarrow$ | Novo Professor                |                  |                      |                |         |                               |
| <b>We Turmas / Disciplinas</b><br>$\rightarrow$          | Mostrar 10                    | $\div$ Registros |                      |                | Buscar: |                               |
|                                                          | Nome                          | Telefone         | Email                | CPF            | Foto    | Ações                         |
|                                                          | Maria Palar                   | (55) 99193-2073  | mariapalar@gmail.com | 587.639.370-34 |         | 図面餐                           |
| $\langle \cdot \rangle$                                  | Mostrar 1 de 1 de 1 Registros |                  |                      |                | Próximo | Anterior                      |

**Figura 13. Interface Gerência de Professores**

A Figura 14 o usuário poderá visualizar a listagem de alunos cadastrados, assim como editá-los e excluí-los.

| <b>SECRETÁRIA</b>                          |                                                 |                                                                                                    |                    |                |      | Fernanda Correa da Cruz (E) |
|--------------------------------------------|-------------------------------------------------|----------------------------------------------------------------------------------------------------|--------------------|----------------|------|-----------------------------|
| CADASTROS:<br><b>ILI</b> Pessoas<br>$\sim$ | Novo Aluno                                      |                                                                                                    |                    |                |      |                             |
| W Turmas / Matrículas<br>$\rightarrow$     | Mostrar 10 . Registros                          |                                                                                                    |                    | Buscar:        |      |                             |
|                                            | Nome                                            | Telefone                                                                                                    | Email              | CPF            | Foto | Ações                       |
|                                            | Vinicios Palar Kneiling                         | (55) 99976-2532                                                                                                    | v.palar@ufn.edu.br | 013.702.990-01 |      | 12                          |
|                                            | Dados do Aluno<br>Mostrar 1 de 1 de 1 Registros |                                                                                                    | $\times$           |                |      | Anterior                    |
|                                            |                                                 | Nome: Vinicios Palar Knolling<br>Telefone: (55) 99976-2532 CPF: 013.702.990-01<br>Email: upstartismunture<br>Data de Nascimento: 21/03/1997.<br>Save: M Idade: 35 Anns<br>Enderega: Rua Generoso de Abneida Rocha, 73<br>Dados de Responsável<br>Newman Maria Palar-<br>Telefone: (55) 09190-2073 CPF: 587.639.370-34<br>Email: mariathproat.com |                    |                |      |                             |

**Figura 14. Interface Gerência de Alunos**

A Figura 15 o usuário poderá visualizar os alunos matriculados detalhando as disciplinas, salas, professores, horários e dia da semana.

| <b>SECRETÁRIA</b>                                  |                    | $rac{b}{\sinh b}$             |                      |             |                                                                        |                      | Fernanda Correa da Cruz (30)                |                                    |
|----------------------------------------------------|--------------------|-------------------------------|----------------------|-------------|------------------------------------------------------------------------|----------------------|---------------------------------------------|------------------------------------|
| <b>CADASTROS</b>                                   |                    | Nova Turma                    |                      |             |                                                                        |                      |                                             |                                    |
| <b>222 Pessoas</b><br><b>N</b> Turmas / Matrículas | ×<br>$\rightarrow$ | Mostrar 10 · Registros        |                      |             |                                                                        | Buscar:              |                                             |                                    |
|                                                    |                    | Disciplina                    | Sala                 | Professor   | Horário                                                                | <b>Dias</b>          | Ações                                       |                                    |
|                                                    |                    | Português                     | Sala dos Professores | Maria Palar | 8h às 9h                                                               | quintas              | 区面香品                                        |                                    |
| $\langle \cdot \rangle$                            |                    | Mostrar 1 de 1 de 1 Registros |                      |             | Matricular Aluno Ver Alunos                                            |                      | Próxi                                       | Anterior                           |
|                                                    |                    | Alunos Matriculados           |                      | $\times$    | Mostrar 10 · Registros                                                 |                      | Buscar:                                     |                                    |
|                                                    |                    | Vinicios Palar Kneiling X     |                      |             | 1 Telefone<br>Nome<br>Vinicios Palar<br>(55)<br>99976-2532<br>Kneiling | Email<br><b>COLL</b> | IL CPF<br>v.palar@ufn.edu.br 013.702.990-01 | Foto !! Ações<br>٠<br>$\checkmark$ |
|                                                    |                    |                               |                      |             | Mostrar 1 de 1 de 1 Registros                                          |                      |                                             | Próximo<br>Anterior                |

**Figura 15. Interface Gerência de Turmas e Matrículas**

#### **6. Cenário de Validação e Testes**

Levando em conta que a proposta deste trabalho consiste no desenvolvimento de um sistema escolar voltado à educação infantil, para o cenário de validação escolheu-se a Escola Municipal de Educação Infantil Nosso Lar, a qual os módulos serão testados.

A equipe da escola possui hoje 2 merendeiros, 2 funcionários da limpeza, 12 estagiárias, 170 alunos e 12 professores, sendo 3 destes professores da direção, aos quais irão realizar a validação no primeiro semestre de 2023.

Com o emprego do sistema é esperado que a escola e as famílias criem uma vínculo de comunicação mais direto e com isso torne as rotinas dos alunos e as decisões para a escola mais democrático, pois haverá acesso automatizado ás informações da comunidade escolar e seus funcionários.

#### **7. Problemas Encontrados**

No decorrer da implementação foram encontradas dificuldades quanto a linguagem de programação optada no planejamento inicial, a mesma exigia um nível avançado de experiência, pois foi feito escolha pela linguagem Node JS e chegou um momento ao qual optando por PHP o caminho para conclusão seria mais eficiente e conseguiria cumprir o prazo. Contudo, PHP não era uma linguagem que tinha dominio pleno, porém foram encontradas alternativas através de pesquisas na internet aos quais foram fundamentais para o entendimento de fundamentos na nova linguagem utilizada e assim podendo realizar a entrega dos módulos que exigiam um nível intermediário.

Inicialmente a proposta seria uma página *web* contendo um módulo cadastral, um questionário, um cardápio e um parecer, porém estes foram considerados desnecessários em reunião junto a escola, justificando que não fariam uso devido ao fato de que buscam aproximação dos pais junto a escola presencialmente.

#### **8. Conclusão**

Este trabalho apresenta o desenvolvimento de um sistema para a escola voltado para educação infantil capaz de realizar cadastro das turmas, as salas, os professores, os secretários, os funcionários, os alunos e seus respectivos responsavéis.

Os trabalhos relacionados auxiliaram no entendimento dos valores das tecnologias definidas neste trabalho e explicaram acontecimentos que foram vivenciados no desenvolvimento.

Quanto a metodologia, optou-se pela escolha do FDD, contribuindo o progresso das etapas que geram respostas fundamentais e viabiliza possíveis alterações no projeto.

E, por fim, quanto a implementação de trabalhos futuros tem como planejamento em conjunto com a escola o desenvolvimento de módulos que possam tornar a rotina da escola mais automatizada.

### **9. Referências**

Andrade, Marcio R. (2019), "5 motivos para escolas adotarem um sistema de gestão (e controlar melhor as finanças)".

Acesso em abril de 2020. Disponível em:<https://contaazul.com/sistema-gestao-financeira-escolas>

Site Escola Web. (2001), "Escola Web". Acesso em março de 2020. Disponível em: <https://escolaweb.com.br//>.

- Cardoso, Fernando H. (2013), "Lei de Diretrizes e Bases da Educação Nacional (LDB)". Acesso em março de 2020. Disponível em: [<http://www.planalto.gov.br/ccivil\\_03/Leis/L9394.htm>](http://www.planalto.gov.br/ccivil_03/Leis/L9394.htm).
- Elmasri, Ramez; NAVATHE, Shamkant B. (2005), "Sistemas de Banco de Dados". Disponível em:
	- <https:[//www.academia.edu/39557710/sistemas\\_de\\_banco\\_de\\_dados\\_Ram](http://www.academia.edu/39557710/SISTEMAS_DE_BANCO_DE_DADOS_Ram)

```
ez_Elmasri_Shamkant_B._Navathe_EDITORA_AFILIADA >.
Acesso em junho de 2020.
```
Ferreira, Felipe. (2019), "Tecnologia na educação infantil". Acesso em março de 2020. Disponível em: [<http://www.proesc.com/blog/tecnologia-na-educacao-infantil-como-as-escolas](http://www.proesc.com/blog/tecnologia-na-educacao-infantil-como-as-escolas-)devem-lidar/>.

Ferreira, Felipe. (2019), "Otimizar processos pedagógicos em escolas". Acesso em março de 2020. Disponível em: [<http://www.proesc.com/blog/otimizar-processos-pedagogicos/>.](http://www.proesc.com/blog/otimizar-processos-pedagogicos/)

Garofalo, Débora. (2019), "7 ideias para usar a tecnologia na Educação Infantil". Acesso em abril de 2020.

Disponível em: <https://novaescola.org.br/conteudo/16856/7-ideias-para-usar-atecnologia-na-educacao-infantil>.

Karam, Faisal (2019), "Escola RS". Acesso em março de 2020. Disponível em: <https://educacao.rs.gov.br/escola- rs>.

Santucci, Gustavo. (2020), "Education One". Acesso em março de 2020. Disponível em: <https://education1.com.br/>.

Sommerville, Ian. (2003), "Software Engineering". Acesso em junho de 2020. Disponível em: <

https://plataforma.bvirtual.com.br/Leitor/Publicacao/353/pdf/0?code=DoFXpI+LVVl vBXrLyryZw80I93bJCdca6dTh8wxkF3/mO8jbKvVMa3YqP1XM0B9tEvZRqOiX6 gJKzZrLxBwKGQ==#>.

# **10.** APÊNDICES

# APÊNDICE A - **Módulo Questionário**

O módulo questionário permitirá ao professor criar e configurar perguntas que dispõem de uma grande variedade de assuntos, incluindo questões de múltipla escolha e respostas curtas. Estas questões serão mantidas no banco de dados.

Na Tabela 3 são listados os RF do módulo de questionário.

| ID                    | Descrição                                                                                                    | Complexidade | Relevância |  |  |  |  |
|-----------------------|----------------------------------------------------------------------------------------------------|--------------|------------|--|--|--|--|
| <b>PROFESSORES</b>    |                                                                                                    |              |            |  |  |  |  |
|                       | O sistema permitirá aos professores a                                                                                                    |              |            |  |  |  |  |
| RF1                   | confecção de questionários, afins de<br>coletar as informações dos alunos.                                                                                                    | Média        | Essencial  |  |  |  |  |
| RF2                   | A interface será personalizável, ou seja,<br>pode-se usar diversos exemplos de<br>perguntas, editá-las de acordo comseus<br>objetivos específicos e até adicionar<br>novas perguntas. | Média        | Essencial  |  |  |  |  |
|                       | As perguntas serão:                                                                                                    |              |            |  |  |  |  |
|                       | RF3.1.<br>Abertas:<br>interrogado<br>$\mathbf O$<br>responde com suas próprias palavras;                                                                                              | Baixa        | Essencial  |  |  |  |  |
| RF3                   | RF3.2. Fechadas: todas as respostas<br>possíveis;                                                                                                    |              |            |  |  |  |  |
|                       | RF3.3. Mistas: reúne as características<br>tanto de perguntas abertas quanto<br>fechadas.                                                                                             |              |            |  |  |  |  |
|                       | A estrutura será dividida em:RF4.1.<br>Tema                                                                                                    |              |            |  |  |  |  |
| RF4                   | RF4.2. Instruções de preenchimento<br>RF4.3. Introdução ao questionário<br>RF4.4. Perguntas                                                                                           | Baixa        | Essencial  |  |  |  |  |
| <b>PAIS DE ALUNOS</b> |                                                                                                    |              |            |  |  |  |  |
| RF5                   | O sistema permitirá preenchimento e<br>edição das respostas dos questionários,<br>afins de divulgar as informações dos<br>alunos.                                                     | Baixa        | Essencial  |  |  |  |  |
| RF <sub>6</sub>       | dúvidas existira<br>de<br>Em caso<br>um<br>direcionamento para o modulo mural de<br>recados.                                                                                          | Baixa        | Essencial  |  |  |  |  |

**Tabela 3. RF do módulo "Questionário".**

### APÊNDICE B - **Módulo Mural de Recados**

No módulo de mural de recados haverá dois tipos de comunicação, a síncrona será realizada através de um chat privado e a forma consagrada assíncrona será a criação de fóruns de discussão. O módulo será o elo principal de comunicação entre professores e pais de alunos.

Na Tabela 4 são listados os RF do módulo de mural de recados.

**Tabela 4. RF do módulo "Mural de Recados".**

| ID                    | Descrição                                                                                 | Complexidade | Relevância |  |  |  |
|-----------------------|-------------------------------------------------------------------------------------------|--------------|------------|--|--|--|
|                       | <b>PROFESSORES</b>                                                                        |              |            |  |  |  |
| RF1                   | Este módulo permitirá os professores<br>postarem anúncios, avisos ou outras<br>mensagens. | Alta         | Essencial  |  |  |  |
| RF2                   | As postagens poderão ser enviadas para<br>o mural privado ou no mural público.            | Alta         | Essencial  |  |  |  |
| <b>PAIS DE ALUNOS</b> |                                                                                           |              |            |  |  |  |
|                       | RF3 Todas mensagens públicas apenas<br>apareceram mediante aprovação.                     | Alta         | Essencial  |  |  |  |

## APÊNDICE C - **Módulo Cardápio**

Neste módulo o profissional da nutrição repassará as informações ao gestor e o mesmo alimentará o módulo, onde professores e pais poderão visualizar o cardápio semanalmente.

Na Tabela 5 são listados os RF do módulo de cardápio.

**Tabela 5. RF do módulo "Cardápio".**

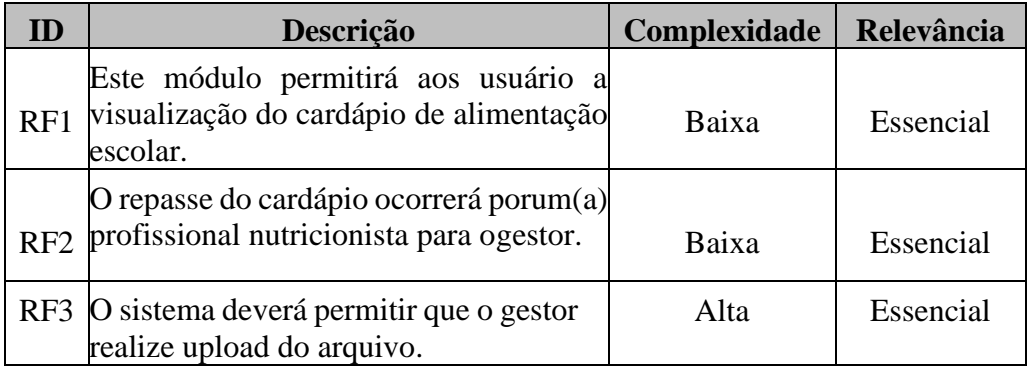

### APÊNDICE D - **Módulo Parecer**

O módulo parecer possibilitará ao professor a criação de um documento, afins de estabelecer uma relação teórico/prática sobre as vivências, os avanços, as dificuldades dos alunos, oferecendo subsídios para encaminhamentos, sugestões e possibilidades de intervenção para os pais, aos quais apenas vão poder visualizar este módulo.

Na Tabela 6 são listados os RF do módulo de parecer.

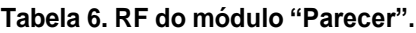

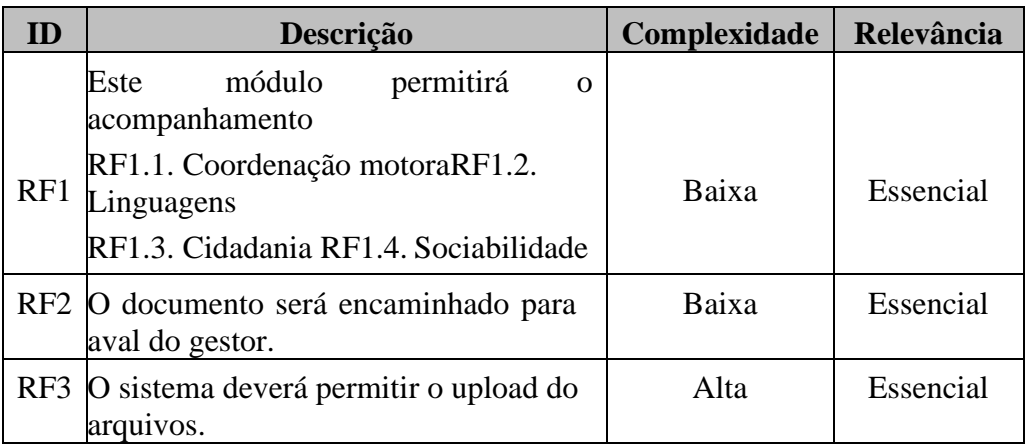

### APÊNDICE E - **Planejar por Funcionalidades**

As Tabelas 7, 8, 9, 10 e 11 apresentam um planejamento para desenvolvimento das funcionalidades referente ao tempo de execução de cada requisito que se fizeram necessárias para este projeto.

| <b>Ordem</b> | <b>Funcionalidades</b> | Tempo de Execução (dias) |
|--------------|------------------------|--------------------------|
|              | RF1                    |                          |
|              | RF2                    |                          |
|              | RF3, RF4 E RF5         |                          |
|              | RF <sub>6</sub>        |                          |
|              | RF7                    |                          |
|              | RF8 e RF9              |                          |

**Tabela 7. Planejamento por Funcionalidade do módulo "Dados Cadastrais".**

**Tabela 8. Planejamento por Funcionalidade do módulo "Questionário".**

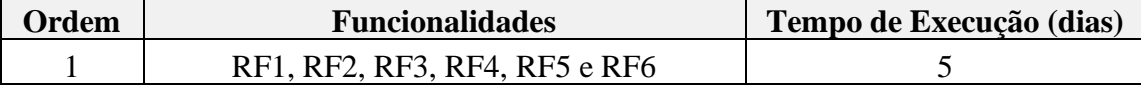

**Tabela 9 Planejamento por Funcionalidade do módulo "Mural de Recados".**

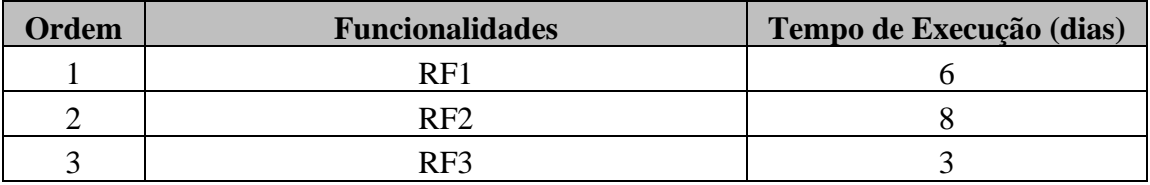

**Tabela 10. Planejamento por Funcionalidade do módulo "Cardápio".**

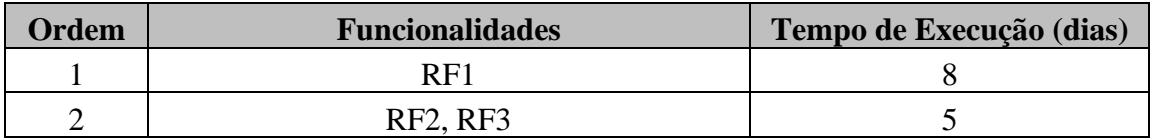

**Tabela 11. Planejamento por Funcionalidade do módulo "Parecer".**

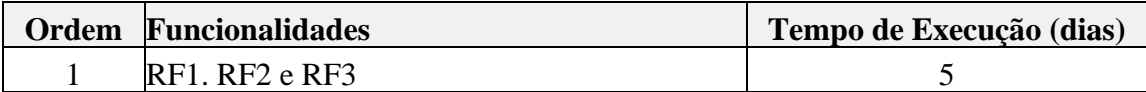